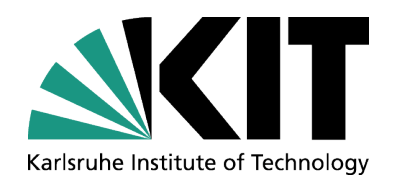

# **Making it all Work for Operators**

#### **Igor Kriznar**

ANKA Synchrotron Radiation Facility

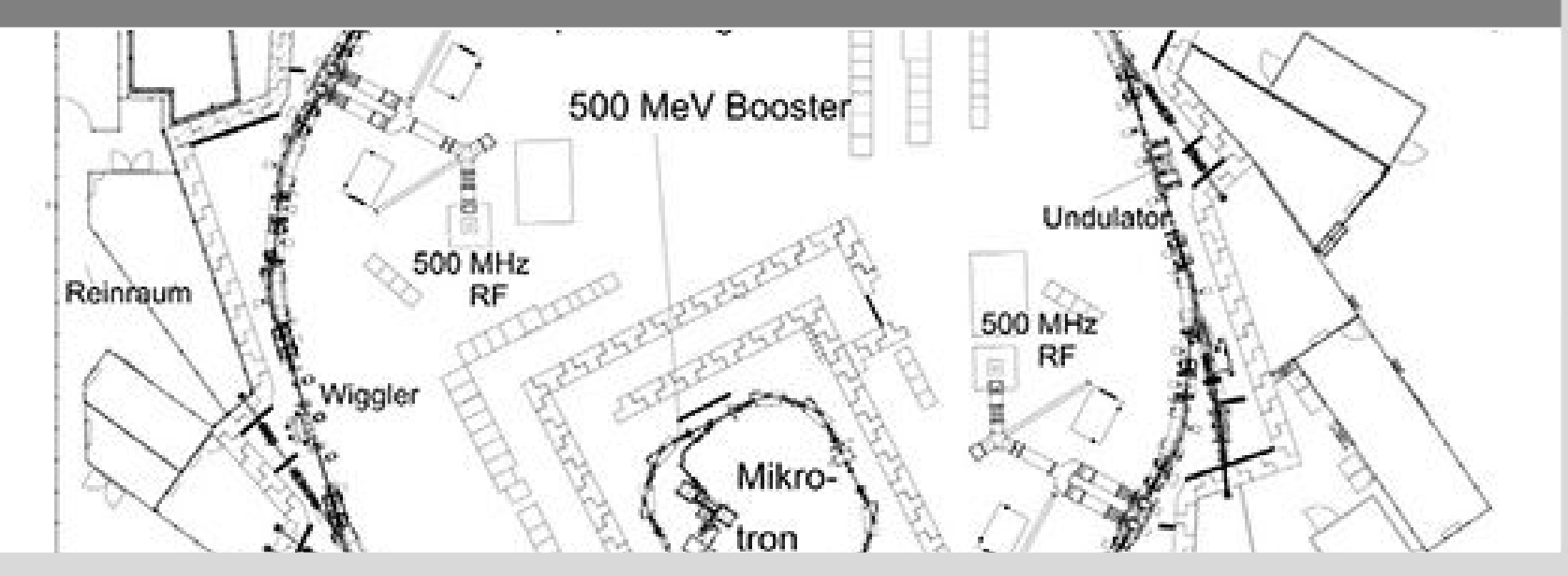

KIT – University of the State of Baden-Wuerttemberg and National Research Center of the Helmholtz Association

**www.kit.edu**

### **Introduction**

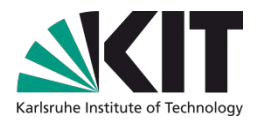

Situation in development, ongoing machine upgrade efforts

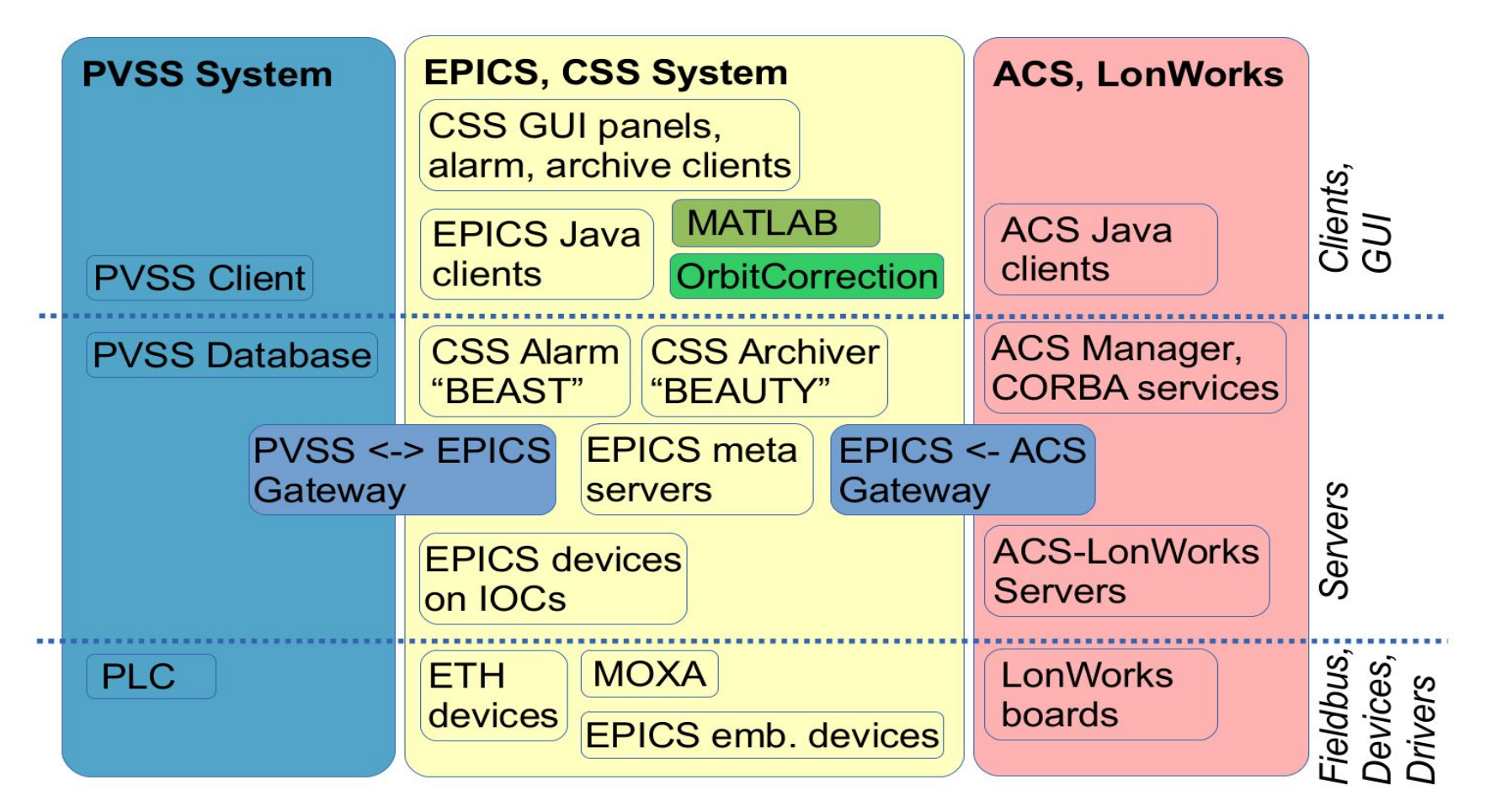

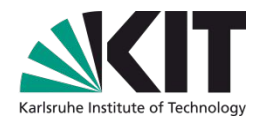

## **Operation Considerations**

- No full-time operators, they primary work in engineering and technical support
- Operators are active in control room during injection time twice a day for approx. one hour in the morning and one in the evening
- Individual operator active time about 10 hours in two months
- Intuitive, simplistic, predictable, standardized GUI design
- Long period in which changes are accepted
	- Reluctance to accept changes (each time something new for individual operator)
- Mostly Windows users of various computing skill level
	- Operators computers almost exclusively run Windows, in classical mode
- Influences priority in tools development and design choices how panels are presented
	- Common Launcher, Distribution bundles, CSS Panels

## **The Common Launcher**

Entry point for starting control applications **Convenient directory for official applications, script** Standalone, configurable, runs from icon on desktop Group of shortcuts organized in "Configurations" **Configured in own XML file** Shortcut configures in XML  $\blacksquare$  Execute local executable Execute remote executable over SSH Locally opens remote X11 window Needs local X11 server (e.g. Exceed) Configurable Icon, label, description (EN and DE), conformation pop-up, exit code conformation, further grouping Opens local CS applications (Java,CSS), open remote Linux applications (Matlab,EDM), start/stop Linux servers, open VNC clients.

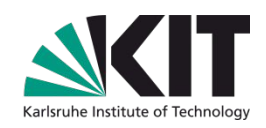

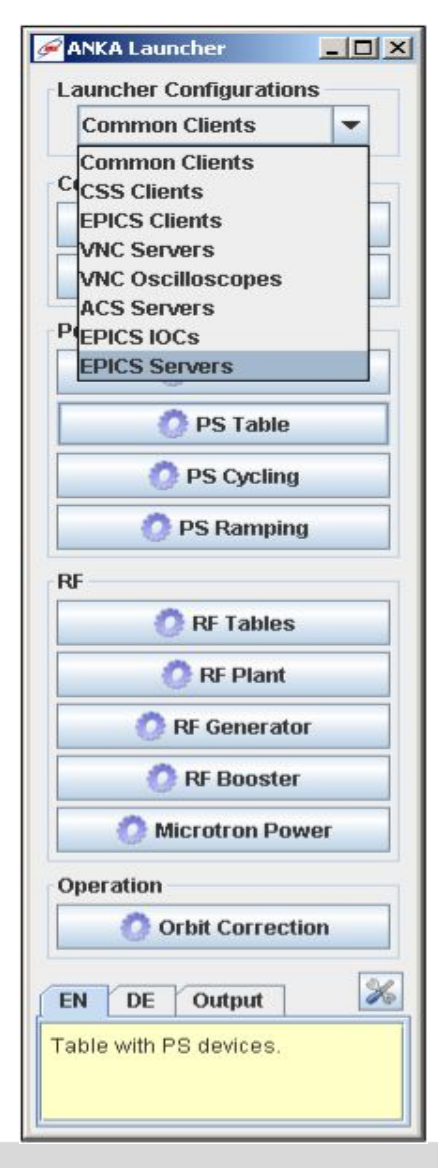

## **Software Distribution Bundle**

- "Only two" OS: Windows and Linux
	- **lib versions, Java versions, compiler versions, standard software** packages, new graphical card bugs, new desktop managers
- Distribution bundles with well controlled execution environment
	- libs, executables, resource files, executional configurations
	- Distribution channels in Subversion
		- distribution tools, version control with logging, rollback
		- Mostly one-way commit&update procedure, only one local base copy
	- Channels/bundles: Servers, ACS clients, PVSS, CSS clients (ANKA-Clients)
- Mains ANKA-Clients bundle
	- Common Launcher, CSS main panels, Alarming (CSS) panel, Archiving (CSS) panel, CSS Development, BeanInfo, special CSS panels
		- Own Workspace for each CSS shortcut
		- For production CSS instances Workspace is reverted to template
	- Two branches in SVN: main (production), work (development)

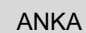

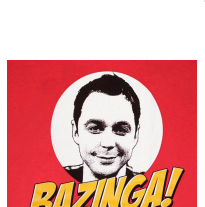

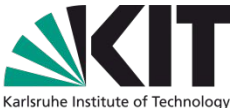

### **Panel Development Guidelines**

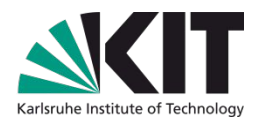

#### Two distinct user types

- **Machine operators**: a stable and a predictable environment, go through an reliable procedure which should give a reproducible end result.
- **Experts and scientists** (students): vague procedures, all options open and tools available, tools or procedures during work, not used again.

#### As consequence...

- Different panels or sets of panels of the same application or device
- **Operation oriented** panel organization in CSS
- Standardized components and tools for same kind of devices

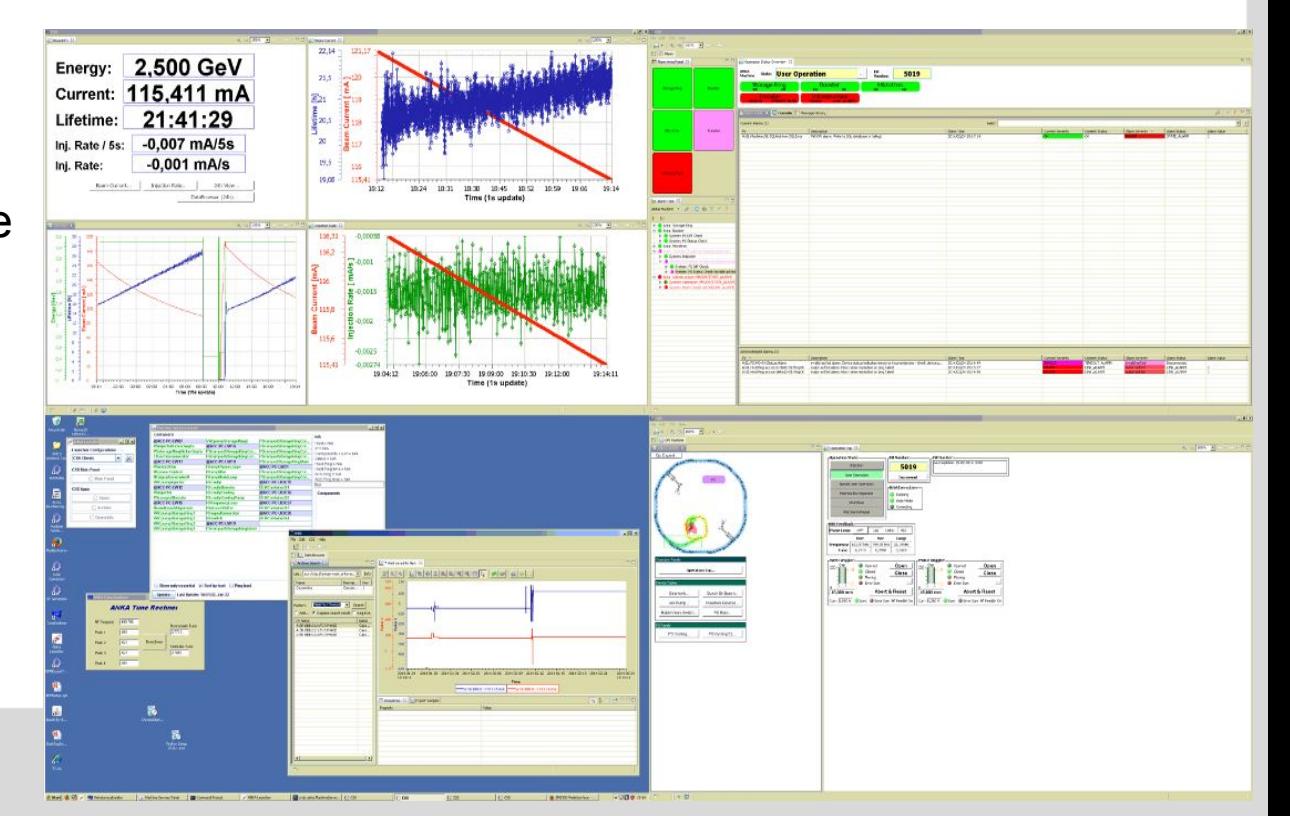

## **Main CSS Application Panels**

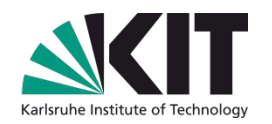

 $\frac{1}{2}$ 

- One CSS application instance per computer screen, full-screen mode, applications/tools/device panels in tabs.
- **Hierarchy** 
	- panel launcher
		- two modes: operator and expert

 $\boxed{12}$  |  $\land$  |  $\land$  |  $\odot$  |  $\odot$  |  $\odot$  |  $\odot$  |  $\odot$  |  $\odot$  |  $\odot$  |  $\odot$  |  $\odot$  |  $\odot$  |  $\odot$  |  $\odot$  |  $\odot$  |  $\odot$  |  $\odot$  |  $\odot$  |  $\odot$  |  $\odot$  |  $\odot$  |  $\odot$  |  $\odot$  |  $\odot$  |  $\odot$  |  $\odot$  |  $\odot$ 

- process oriented
	- Top panel

...

Widgets in Top.opi

overview oriented Groups and tables of devices Widgets in Row.opi or Overview.opi device details panel operator friendly **Conduct** Operator.opi Expert... button Expert.opiA:ID-S4:Wig:01 NANO Wiggler 195 <u>--</u> Open 5297 Open Open

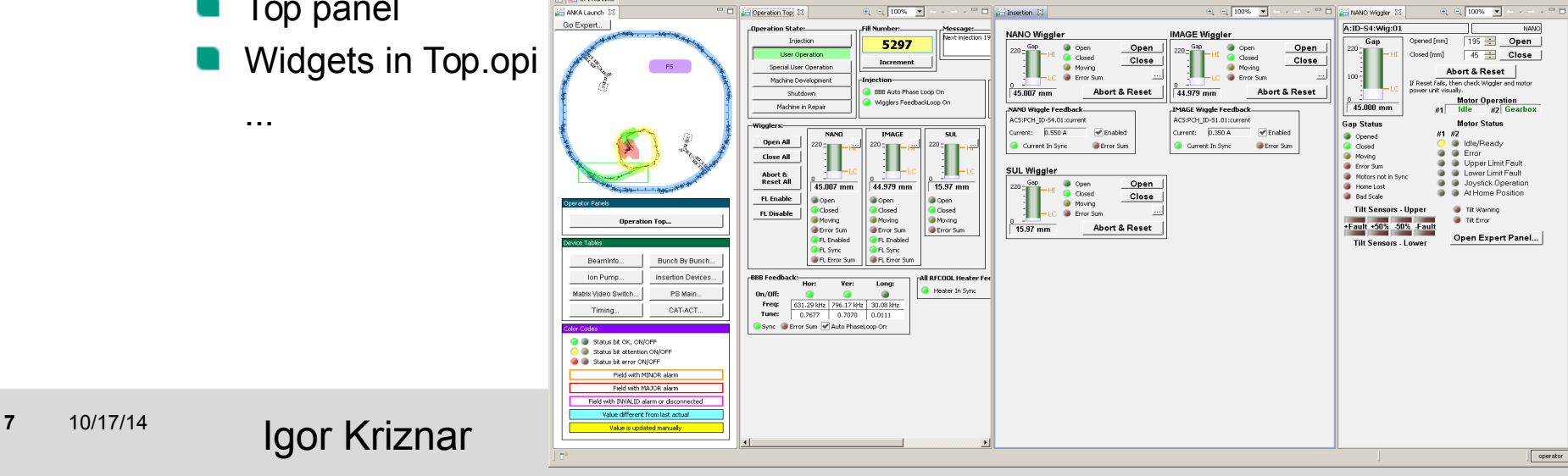

...

### **Standardized Device GUI Elements**

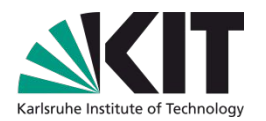

Standardized GUI components for same type of device or operations

- device model, actual capabilities might be vary, but they are same from operation perspective
- **P** require standard PV names
- Channel (PV) Naming Convention

<Domain>:<Location>:<Device Type>:<[<Name>-]Number>:<Property>

- Device Type Convention
	- **Devices of same type displayed in same widgets and OPI files, device prefix of PV delivered** with macro
	- **Common, mandatory for all** 
		- <Prefix>:Status:ErrorSum
		- Status LED, Alarm system
	- General recommendations:
		- **1** : Cmd: commands (pref:Cmd:On, pref:Cmd:Off)
		- $\blacksquare$ : Info: information about the device. (pref: Info: IDN)
		- **C** : Status: status of the device (pref: Status: ErrorSum)
	- **Device Type Mandatory** 
		- **Example Wiggler: Cmd:Abort, Cmd:Close, Cmd:Open, Info:Beamline, Position:Closed,** Position:Open, Position:Setpoint, Position:Readback, Status:Closed, Status:Moving, Status:Open

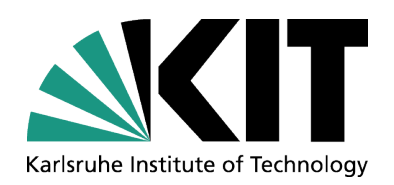

#### Thank you for your attention!

### Any questions?

ANKA Synchrotron Radiation Facility

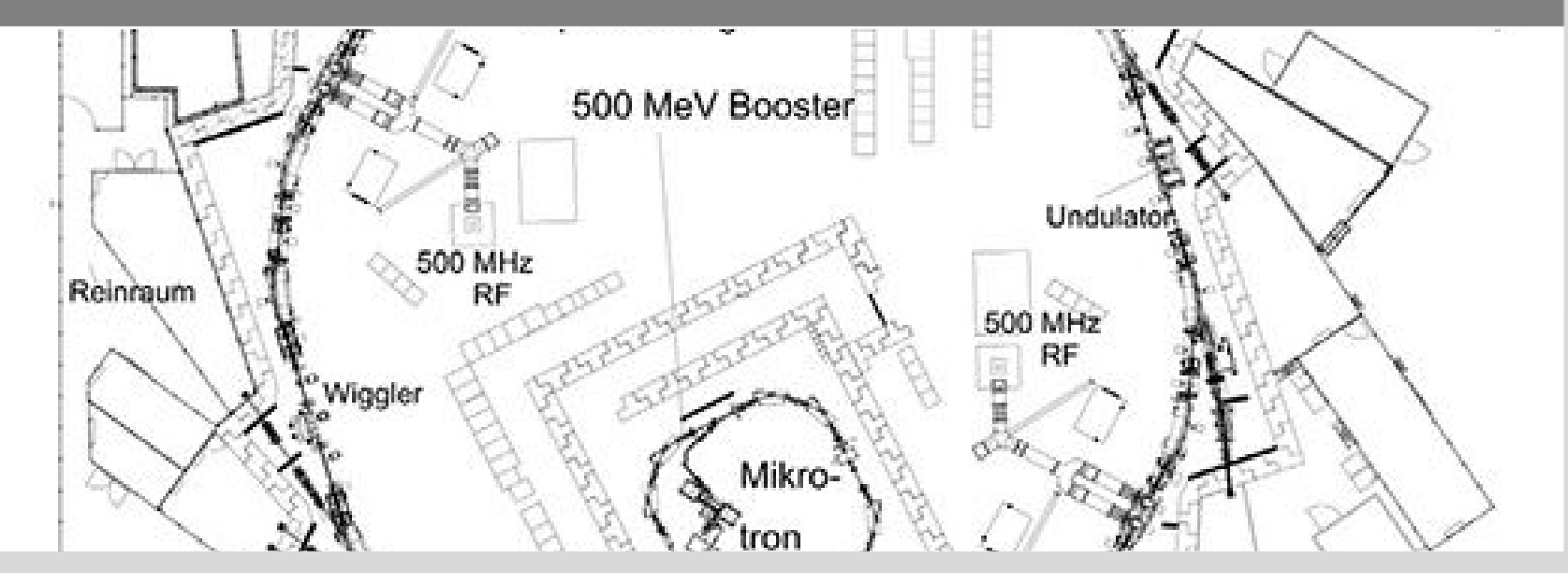

KIT – University of the State of Baden-Wuerttemberg and National Research Center of the Helmholtz Association

**www.kit.edu**